# Supervised and non-supervised analysis of the diversity of categorical sequences

#### Gilbert Ritschard

Department of Econometrics and Institute of Demography University of Geneva <http://mephisto.unige.ch/traminer>

Séminaire de recherche, Labo ERIC, Lyon, 9 décembre 2010

<span id="page-0-0"></span>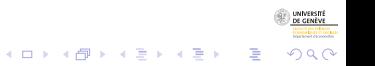

8/12/2010gr 1/71

## **Outline**

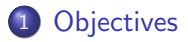

- [Pairwise dissimilarities between sequences](#page-10-0)
- [Unsupervised clustering](#page-16-0)
- [Supervised Classification](#page-41-0)

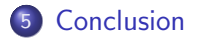

<span id="page-1-0"></span>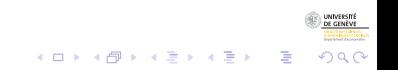

## **Outline**

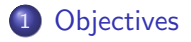

- 2 [Pairwise dissimilarities between sequences](#page-10-0)
- [Unsupervised clustering](#page-16-0)
- **[Supervised Classification](#page-41-0)**

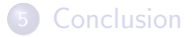

<span id="page-2-0"></span>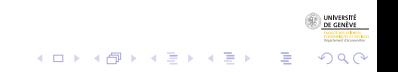

## Aim of the presentation

- Using Swiss cohabitational and occupational data from the SHP biographical survey
- Demonstrate the results that can be extracted from state sequences
- <span id="page-3-0"></span>**•** Unsupervised learning
	- **•** Clustering
	- Representative sequences
	- Supervised learning
		- Discrepancy analysis (ANOVA)
		- Regression trees of state sequence data

## State sequences: examples

• Cohabitational state sequences (from SHP)

 $2P =$  with 2 parents,  $U =$  with partner,  $C =$  with child,  $A =$  alone, ...

Sequence

- 1 2P-U-U-U-U-U-U-U-U-U-U-U-U-U-U-U-U-U-U-U-U-U-U-U-U-U
- 2 2P-2P-U-U-U-U-U-U-UC-UC-UC-UC-UC-UC-UC-UC-UC-UC-UC-UC-UC-UC-UC-UC-UC-UC
- 3 2P-A-A-A-A-A-U-U-UC-UC-UC-UC-UC-UC-UC-UC-UC-UC-UC-UC-UC-UC-UC-UC-UC-UC
- 4 2P-2P-2P-2P-2P-2P-2P-2P-U-UC-UC-UC-UC-UC-UC-UC-UC-UC-UC-UC-UC-UC-UC-UC-UC-UC

<span id="page-4-0"></span>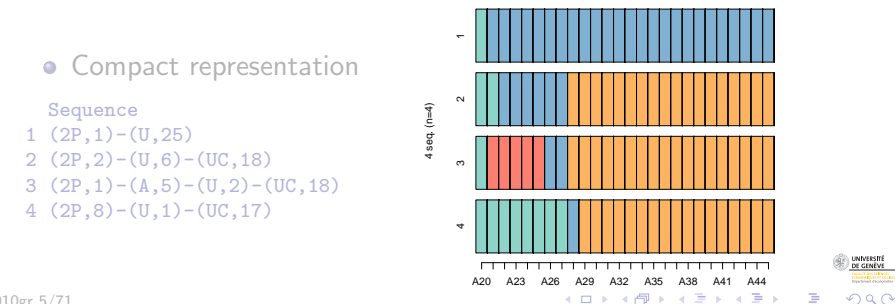

8/12/2010gr 5/71

## State sequences: examples

• Cohabitational state sequences (from SHP)

 $2P =$  with 2 parents,  $U =$  with partner,  $C =$  with child,  $A =$  alone, ...

Sequence

- 1 2P-U-U-U-U-U-U-U-U-U-U-U-U-U-U-U-U-U-U-U-U-U-U-U-U-U
- 2 2P-2P-U-U-U-U-U-U-UC-UC-UC-UC-UC-UC-UC-UC-UC-UC-UC-UC-UC-UC-UC-UC-UC-UC
- 3 2P-A-A-A-A-A-U-U-UC-UC-UC-UC-UC-UC-UC-UC-UC-UC-UC-UC-UC-UC-UC-UC-UC-UC
- 4 2P-2P-2P-2P-2P-2P-2P-2P-U-UC-UC-UC-UC-UC-UC-UC-UC-UC-UC-UC-UC-UC-UC-UC-UC-UC

#### • Compact representation

#### Sequence

- $1(2P,1)-(U,25)$
- 2 (2P,2)-(U,6)-(UC,18)
- 3  $(2P, 1) (A, 5) (U, 2) (UC, 18)$
- 4  $(2P, 8)-(U, 1)-(UC, 17)$

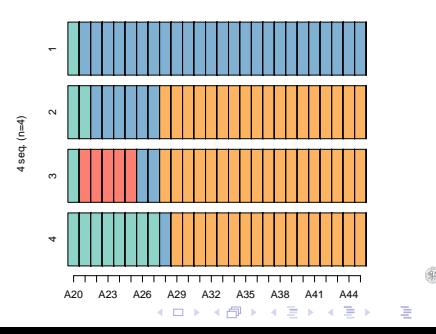

<span id="page-5-0"></span> $\Omega$ 

## Typical questions in social sciences

#### • In the field of Life course analysis

- Are there standard of lives, ideal-types?
- What are those standards, those ideal-tyes?
- How are those standards linked to covariates (sex, birth cohort, ...)?
- Can answer to these questions by seeking typologies and studying groupings in terms of covariates

<span id="page-6-0"></span>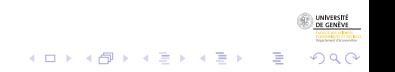

## Typical questions in social sciences

- In the field of Life course analysis
	- Are there standard of lives, ideal-types?
	- What are those standards, those ideal-tyes?
	- How are those standards linked to covariates (sex, birth cohort, ...)?
- Can answer to these questions by seeking typologies and studying groupings in terms of covariates

<span id="page-7-0"></span>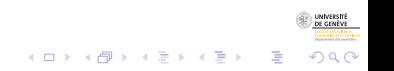

## Typical questions in social sciences

- In the field of Life course analysis
	- Are there standard of lives, ideal-types?
	- What are those standards, those ideal-tyes?
	- How are those standards linked to covariates (sex, birth cohort, ...)?
- Can answer to these questions by seeking typologies and studying groupings in terms of covariates

<span id="page-8-0"></span>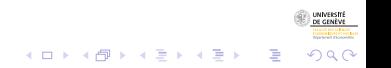

## Prerequisite: pairwise dissimilarities

- Common point between all addressed methods:
- ... all are based on pairwise dissimilarities between sequences

<span id="page-9-0"></span>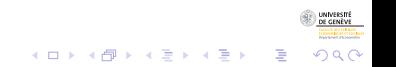

8/12/2010gr 7/71

## **Outline**

## **[Objectives](#page-2-0)**

2 [Pairwise dissimilarities between sequences](#page-10-0)

- [Unsupervised clustering](#page-16-0)
- **[Supervised Classification](#page-41-0)**

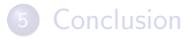

<span id="page-10-0"></span>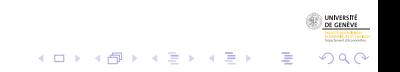

8/12/2010gr 8/71

> Dissimilarity measure - 1 Based on count of matching attributes

• Measures Based on count of matching attributes  $A(x, y)$ (proximity)

$$
d(x,y) = A(x,x) + A(y,y) - 2A(x,y)
$$

available in TraMineR

- LCP  $A(x, y) =$  length of longest common prefix
- RLCP  $A(x, y)$  = length of longest common suffix
- LCS  $A(x, y)$  = length of longest common subsequence
- HAM simple  $A(x, y) =$  half of number of matching elements

<span id="page-11-0"></span> $\Omega$ 

### Dissimilarity measure – 2 Edit distances

- Edit distance: (minimal) cost of transforming  $x$  into  $y$ available in R
	- OM Optimal matching of state séquences (Levenshtein, 1966)
		- indel cost (insertion/deletion)
		- **•** pairwise substitution costs
	- Generalized HAM, Hamming  $=$  OM without indel
	- **DHD**, Dynamic Hamming Distance, position-varying substitution cost (Lesnard, 2006)

<span id="page-12-0"></span>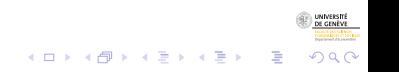

## Discrepancy of a set of sequences

- From a dissimilarity matrix, we can define the discrepancy of a set of sequences
- $\bullet$  Sum of squares SS can be expressed in terms of pairwise distances

$$
SC = \sum_{i=1}^{n} (y_i - \bar{y})^2 = \frac{1}{n} \sum_{i=1}^{n} \sum_{j=i+1}^{n} (y_i - y_j)^2
$$

$$
= \frac{1}{n} \sum_{i=1}^{n} \sum_{j=i+1}^{n} d_{e,ij}^2
$$

Replacing  $d_{e,ij}^2$  with the dissimilarity OM, LCP, LCS ... (or its square), we get a pseudo SS.

<span id="page-13-0"></span> $2Q$ 

8/12/2010gr 11/71

# Discrepancy of a set of sequences

- From a dissimilarity matrix, we can define the discrepancy of a set of sequences
- $\bullet$  Sum of squares SS can be expressed in terms of pairwise distances

$$
SC = \sum_{i=1}^{n} (y_i - \bar{y})^2 = \frac{1}{n} \sum_{i=1}^{n} \sum_{j=i+1}^{n} (y_i - y_j)^2
$$

$$
= \frac{1}{n} \sum_{i=1}^{n} \sum_{j=i+1}^{n} d_{e,ij}^2
$$

Replacing  $d_{e,ij}^2$  with the dissimilarity OM, LCP, LCS  $...$  (or its square), we get a pseudo SS.

<span id="page-14-0"></span> $\Omega$ 

## Dissimilarity based analysis

- If we know how to compute a dissimilarity,
- we can apply any analysis based on dissimilarities or variances
	- Clustering (agglomerative, divisive, partitioning, ...) (Kaufman and Rousseeuw, 2005)
	- Principal coordinate analysis (PCO, MDS) (Gower, 1966)
	- Representative sequences (Gabadinho et al., 2009b)
	- ANOVA (Studer et al., 2010)
	- ...

<span id="page-15-0"></span>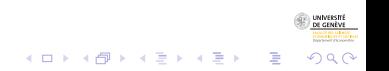

## **Outline**

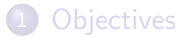

2 [Pairwise dissimilarities between sequences](#page-10-0)

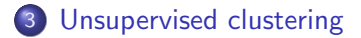

**[Supervised Classification](#page-41-0)** 

**[Conclusion](#page-78-0)** 

<span id="page-16-0"></span>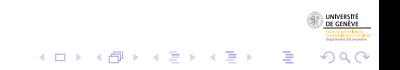

8/12/2010gr 13/71

[Typology](#page-17-0)

## Section outline

## 3 [Unsupervised clustering](#page-16-0)

[Typology](#page-17-0)

**• [Representative sequences](#page-33-0)** 

<span id="page-17-0"></span>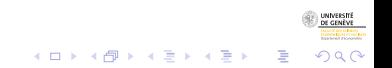

8/12/2010gr 14/71

# Building a typology

- To illustrate, hierarchical clustering with Ward criterion
- Data: Cohabitational trajectories,
	- 1503 sequences from the 2002 biographic survey of the SHP

 $2P$ 

1P PP

 $\mathbf{U}$ UC.

UN c

 $4$  ロ )  $4$  何 )  $4$  ヨ )  $4$  ヨ )

<span id="page-18-0"></span>つくい

 $=$  F

■ Ο

- alphabet of 10 states
- yearly data, from age 20 to 45 years (length 26)

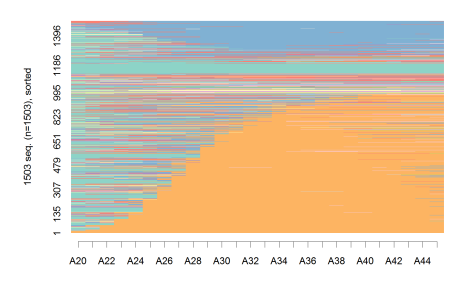

#### **Cohabitational trajectories**

# Clustering from dissimilarities

- Compute the dissimilarity matrix, for instance with TraMineR om.coh <- seqdist(seqs.coh, method="OM", sm="TRATE", indel=1)
- $\bullet$  om.dist.coh is a  $1503 \times 1503$  matrix that can be passed to any clustering method that accepts a distance matrix as input
- In R, we can use the cluster library (Maechler et al., 2005) which proposes among others
	- agnes() an agglomerative method
	- diana() a divisive method
	- pam() partitioning around medoids
- Illustration: agglomerative method with Ward
- We use the agnes() function
	- clw.coh <- agnes(om.coh, diss=T, method="ward")
- and retain the partition into 5 clusters
	- $\bullet$  cutree(clw.coh,  $k=5$ )

<span id="page-19-0"></span>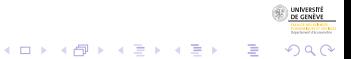

# Clustering from dissimilarities

- Compute the dissimilarity matrix, for instance with TraMineR om.coh <- seqdist(seqs.coh, method="OM", sm="TRATE", indel=1)
- $\bullet$  om.dist.coh is a  $1503 \times 1503$  matrix that can be passed to any clustering method that accepts a distance matrix as input
- In R, we can use the cluster library (Maechler et al., 2005) which proposes among others

 $\mathbf{E} = \mathbf{A} \oplus \mathbf{A} + \mathbf{A} \oplus \mathbf{A} + \mathbf{A} \oplus \mathbf{A} + \mathbf{A} \oplus \mathbf{A}$ 

<span id="page-20-0"></span>つくい

- agnes() an agglomerative method
- diana() a divisive method
- pam() partitioning around medoids
- Illustration: agglomerative method with Ward
- We use the agnes() function
	- clw.coh <- agnes(om.coh, diss=T, method="ward")
- and retain the partition into 5 clusters
	- $\bullet$  cutree(clw.coh, k=5)

# Clustering from dissimilarities

- Compute the dissimilarity matrix, for instance with TraMineR om.coh <- seqdist(seqs.coh, method="OM", sm="TRATE", indel=1)
- $\bullet$  om.dist.coh is a  $1503 \times 1503$  matrix that can be passed to any clustering method that accepts a distance matrix as input
- In R, we can use the cluster library (Maechler et al., 2005) which proposes among others

 $\mathbf{E} = \mathbf{A} \oplus \mathbf{A} + \mathbf{A} \oplus \mathbf{A} + \mathbf{A} \oplus \mathbf{A} + \mathbf{A} \oplus \mathbf{A}$ 

<span id="page-21-0"></span> $2Q$ 

- agnes() an agglomerative method
- diana() a divisive method
- pam() partitioning around medoids
- Illustration: agglomerative method with Ward
- We use the agnes() function
	- clw.coh <- agnes(om.coh, diss=T, method="ward")
- and retain the partition into 5 clusters
	- cutree(clw.coh, k=5)

[Typology](#page-22-0)

## Hierarchical clustering, Ward Dendrogram

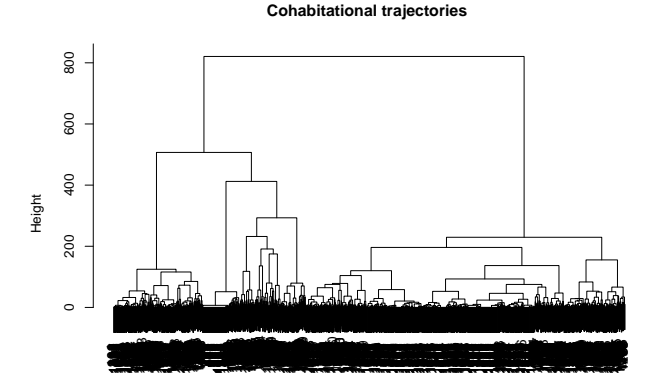

Agglomerative Coefficient = 1 om.coh

 $4$  ロ )  $4$  何 )  $4$  ヨ )  $4$  ヨ )

<span id="page-22-0"></span>つへへ

## Rendering the clusters

• State sequences can easily be visualized

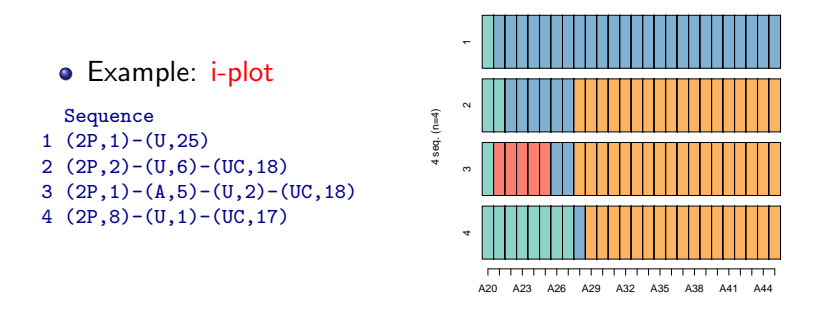

- (Horizontal) stacking of rectangles, with color representing the state and length its duration.
- The vertical alignment informs about the distribution at each position  $\mathbf{A} \equiv \mathbf{A} + \mathbf{A} \mathbf{B} + \mathbf{A} \mathbf{B} + \mathbf{A} \mathbf{B} + \mathbf{A} \mathbf{B}$ B

<span id="page-23-0"></span> $\Omega$ 

## i-plot, and order of the sequences

When number of sequences is high, sorting sequences helps readability

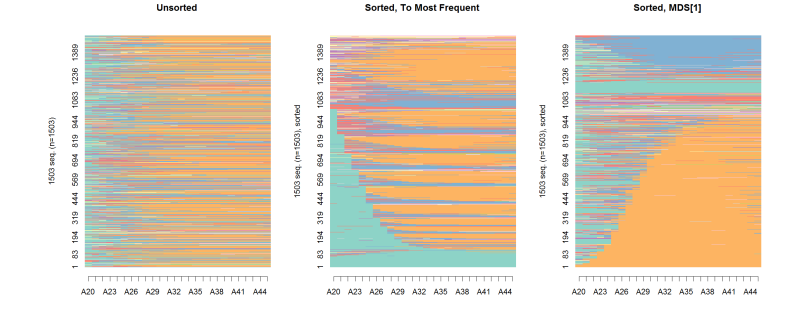

<span id="page-24-0"></span>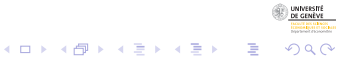

8/12/2010gr 19/71

#### [Typology](#page-25-0)

### Typology of cohabitational state sequences i-plot, sorted with MDS[1]

#### Type 1 : Parental Traiectories (62 %)

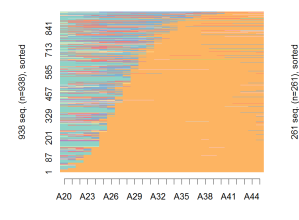

#### Type 2 : Conjugal Trajectories (17 %)

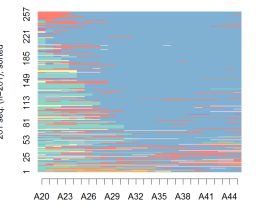

#### Type 3 : Mixed Cohabitation Traiectories (8 %)

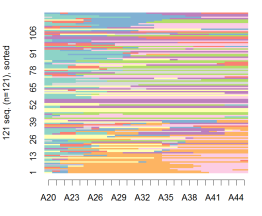

Type 4: Parental Home Trajectories (7 %)

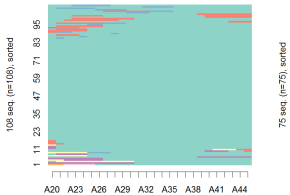

#### Type 5 : Solo Trajectories (5 %)

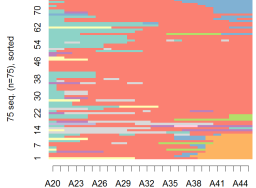

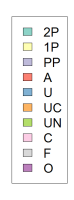

<span id="page-25-0"></span>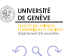

[Typology](#page-26-0)

### Typology of cohabitational state sequences **Discrepancies**

Discrepancy (pseudo variance)  $\frac{1}{2n^2} \sum_i \sum_j d(i, j)$ 

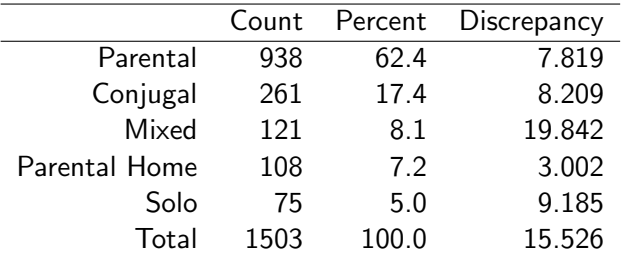

<span id="page-26-0"></span>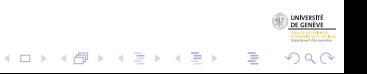

#### [Typology](#page-27-0)

### Typology of cohabitational state sequences d-plot, transversal distributions

 $\overline{0}$ 

 $\tilde{a}$ 

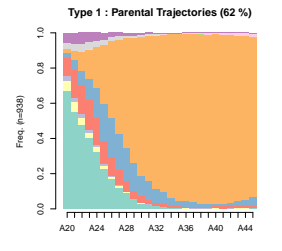

 $\alpha$ 0.0 0.2 0.4 0.6 0.8 1.0  $0.8$  $\frac{6}{2}$ req. (n=261) Freq. (n=261)  $\frac{4}{3}$ 

**Type 2 : Conjugal Trajectories (17 %)**

**Type 3 : Mixed Cohabitation Trajectories (8 %)**

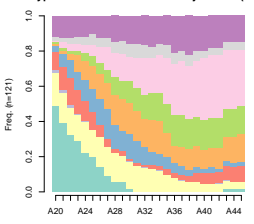

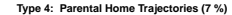

0.0 0.2 0.4 0.6 0.8 1.0 0.0 0.2 0.4 0.6 0.8 1.0  $\alpha$  $\alpha$  $0.6$  $Freq. (n=75)$ Freq. (n=75) ě  $\mathbf{r}$  $\mathbf{r}$  $\overline{0}$  $\overline{0}$  $\overline{0}$  $\circ$ A20 A24 A28 A32 A36 A40 A44

**Type 5 : Solo Trajectories (5 %)**

A20 A24 A28 A32 A36 A40 A44

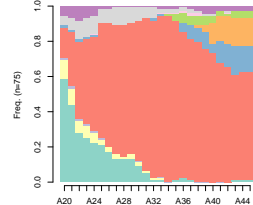

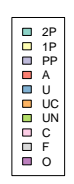

 $4$  ロ )  $4$  何 )  $4$  ヨ )  $4$  ヨ )

<span id="page-27-0"></span>Ğ,

8/12/2010gr 22/71

Freq. (n=108)

 $-$ req.  $(n=108)$ 

#### [Typology](#page-28-0)

### Typology of cohabitational state sequences Ht-plot, transversal entropies

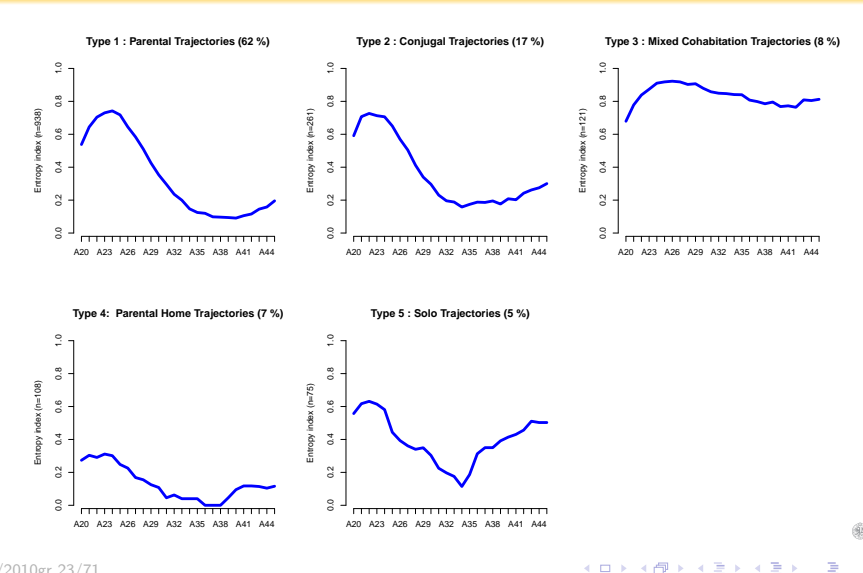

<span id="page-28-0"></span> $\Omega$ 

8/12/2010gr 23/71

[Typology](#page-29-0)

# Typology of cohabitational state sequences

mt-plot, mean time in each state

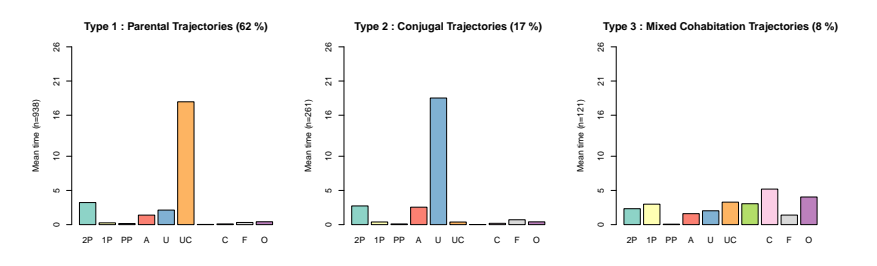

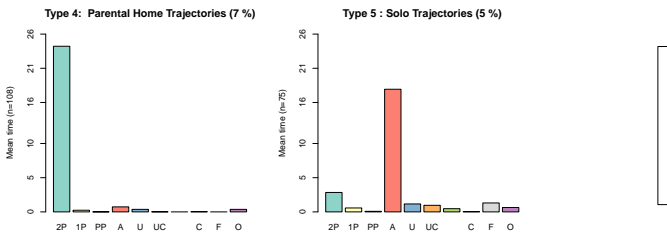

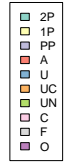

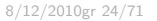

UNIVERSIT

<span id="page-29-0"></span> $2Q$ 

Þ

[Typology](#page-30-0)

## MDS: Cloud of points

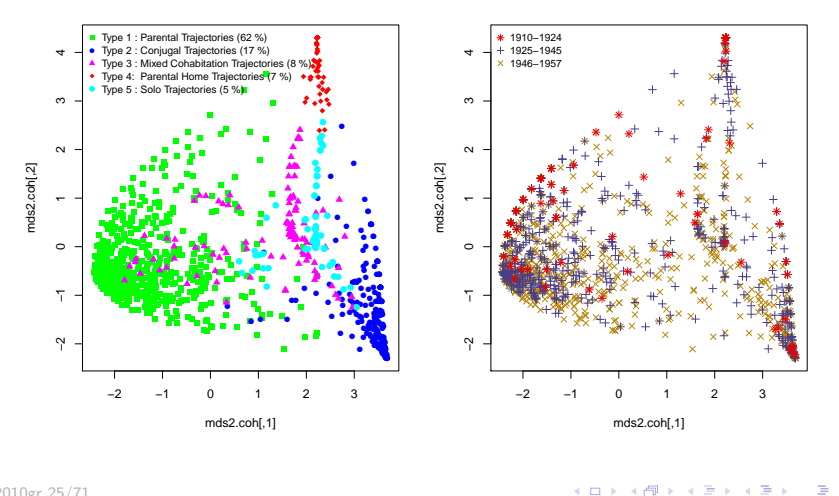

<span id="page-30-0"></span> $2Q$ 

8/12/2010gr 25/71

#### [Typology](#page-31-0)

## Typology of occupational state sequences i-plot

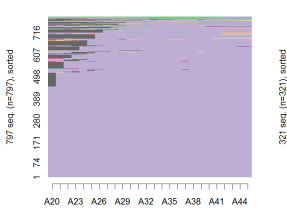

Type 1: Full Time Trajectories (52 %)

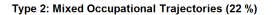

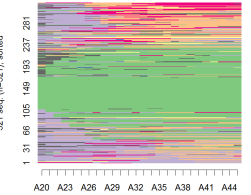

#### Type 3: Return Traiectories (11 %)

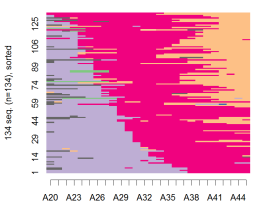

Type 4: At Home Trajectories (9.5 %)

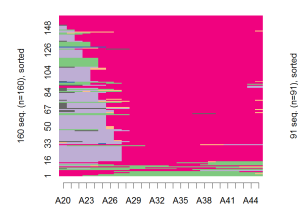

Type 5: Part Time Trajectories (5.5 %)

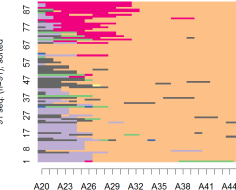

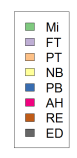

<span id="page-31-0"></span>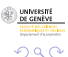

#### [Typology](#page-32-0)

### Typology of cohabitational state sequences d-plot

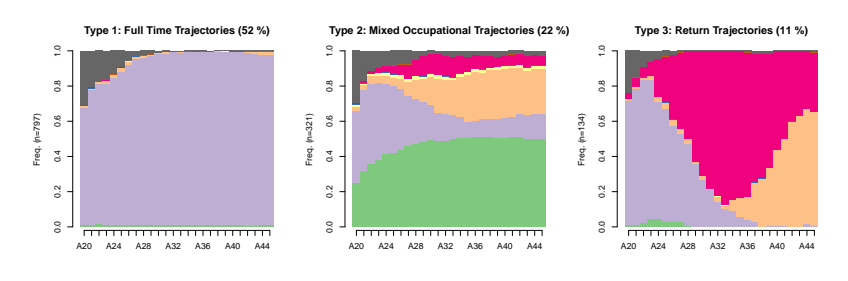

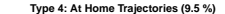

0.0 0.2 0.4 0.6 0.8 1.0 ÷  $\alpha$  $\frac{6}{5}$  $T = (n = 160)$ Freq. (n=160)  $\mathfrak{Z}$  $\overline{0}$  $\overline{0}$  $\Box$ A20 A24 A28 A32 A36 A40 A44

**Type 5: Part Time Trajectories (5.5 %)**

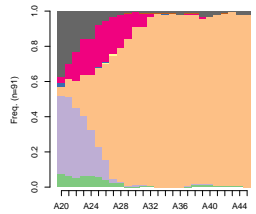

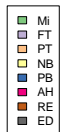

 $\left\{ \begin{array}{ccc} 1 & 0 & 0 \\ 0 & 0 & 0 \\ 0 & 0 & 0 \\ 0 & 0 & 0 \\ 0 & 0 & 0 \\ 0 & 0 & 0 \\ 0 & 0 & 0 \\ 0 & 0 & 0 \\ 0 & 0 & 0 \\ 0 & 0 & 0 \\ 0 & 0 & 0 \\ 0 & 0 & 0 \\ 0 & 0 & 0 \\ 0 & 0 & 0 & 0 \\ 0 & 0 & 0 & 0 \\ 0 & 0 & 0 & 0 \\ 0 & 0 & 0 & 0 & 0 \\ 0 & 0 & 0 & 0 & 0 \\ 0 & 0 & 0 & 0 & 0 \\ 0 & 0 & 0 & 0$ 

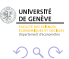

<span id="page-32-0"></span> $\Rightarrow$ 

[Analysing the diversity of categorical sequences](#page-0-0) [Unsupervised clustering](#page-33-0) [Representative sequences](#page-33-0)

## Section outline

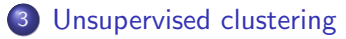

- **•** [Typology](#page-17-0)
- **•** [Representative sequences](#page-33-0)

<span id="page-33-0"></span>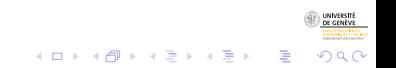

8/12/2010gr 28/71

[Analysing the diversity of categorical sequences](#page-0-0) [Unsupervised clustering](#page-34-0) [Representative sequences](#page-34-0)

## Representative sequences

- Aim: summarize a set of sequences
- Find a small set of sequences, such that
	- non redundant
	- cover a minimal percentage of the set
- Redundance and coverage defined in terms of neighborhood
	- x and y non redundant if  $d(x, y) > \delta_{tsim}$
	- coverage: % of sequences that have at least one representative r in their neighborhood  $(d(x, r) < \delta_{tsim})$

<span id="page-34-0"></span>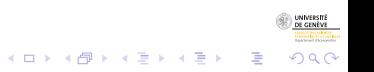

[Analysing the diversity of categorical sequences](#page-0-0) [Unsupervised clustering](#page-35-0) [Representative sequences](#page-35-0)

## Representative sequences

- Aim: summarize a set of sequences
- Find a small set of sequences, such that
	- non redundant
	- cover a minimal percentage of the set
- Redundance and coverage defined in terms of neighborhood
	- x and y non redundant if  $d(x, y) > \delta_{\text{tsim}}$
	- coverage:  $\%$  of sequences that have at least one representative r in their neighborhood  $(d(x, r) < \delta_{tsim})$

<span id="page-35-0"></span>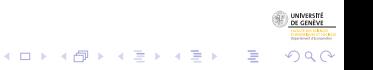
#### Representative sequences Heuristic

**1** Sort sequences according to a representativeness criterion

- density number of sequences in its neighborhood
- centrality sum of distances to all other sequences
- $\bullet$  others: frequency, mean of its state frequencies, likelihood, ...

#### <sup>2</sup> Suppress redundancy

- Compute coverage of the sequence with highest score
- Then, for the next ones
	- drop out if redundant with sequences already retained
	- else, compute coverage of the new set of representatives

<span id="page-36-0"></span> $\Omega$ 

• Stop when the wanted coverage is reached.

#### Representative sequences: Example Cohabitational trajectories (tsim=.2, trep=.6)

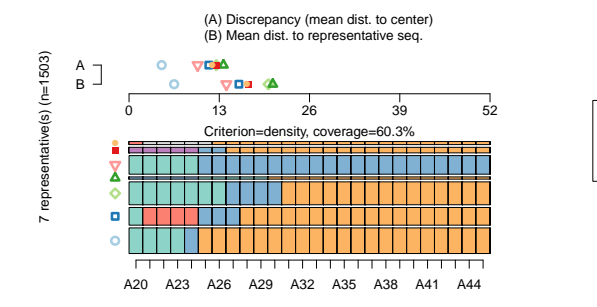

 $\bullet$ With representative sequences, we miss small groups (Tanguy)

<span id="page-37-0"></span>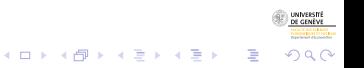

SPIP PP A D UC Di C FO

8/12/2010gr 31/71

#### Representative sequences: Example Cohabitational trajectories (tsim=.2, trep=.6)

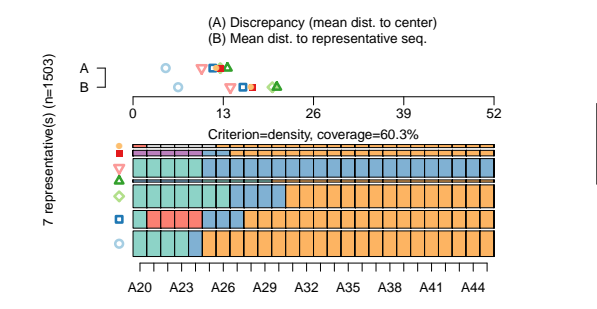

With representative sequences, we miss small groups (Tanguy)

<span id="page-38-0"></span>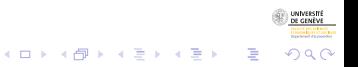

SPIP PP A D UC Di C FO

8/12/2010gr 31/71

> Representative sequences by cluster Cohabitational trajectories (tsim= $.1$ , trep= $.4$ )

#### **Type 1 : Parental Trajectories (62 %)**

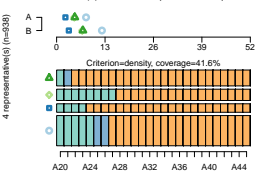

(A) Discrepancy (mean dist. to center) (B) Mean dist. to representative seq.

#### **Type 2 : Conjugal Trajectories (17 %)** (A) Discrepancy (mean dist. to center)

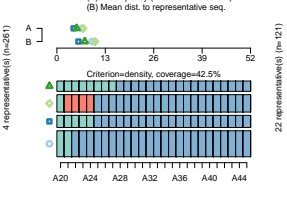

#### **Type 3 : Mixed Cohabitation Trajectories (8 %)**

(A) Discrepancy (mean dist. to center) (B) Mean dist. to representative seq.

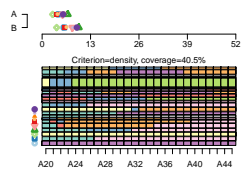

#### **Type 4: Parental Home Trajectories (7 %)**

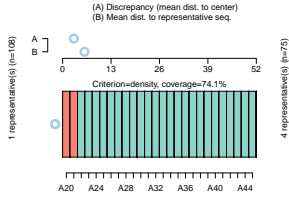

**Type 5 : Solo Trajectories (5 %)**

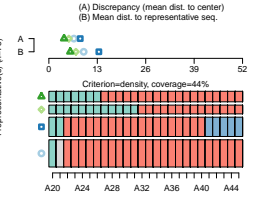

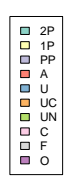

 $4$  ロ )  $4$  何 )  $4$  ヨ )  $4$  ヨ )

<span id="page-39-0"></span>Þ

8/12/2010gr 32/71

[Analysing the diversity of categorical sequences](#page-0-0) [Unsupervised clustering](#page-40-0)

[Representative sequences](#page-40-0)

### Representative sequences by cluster Occupational trajectories (tsim= $.1$ , trep= $.4$ )

ĩ

è

#### **Type 1: Full Time Trajectories (52 %)**

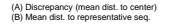

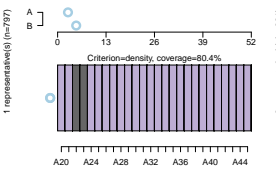

#### **Type 2: Mixed Occupational Trajectories (22 %)**

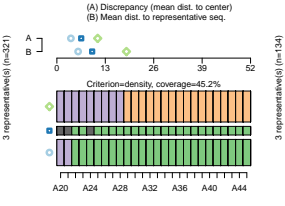

#### **Type 3: Return Trajectories (11 %)**

(A) Discrepancy (mean dist. to center) (B) Mean dist. to representative seq.

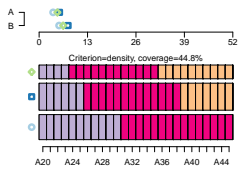

#### **Type 4: At Home Trajectories (9.5 %)**

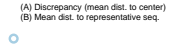

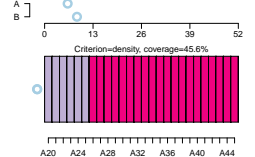

**Type 5: Part Time Trajectories (5.5 %)**

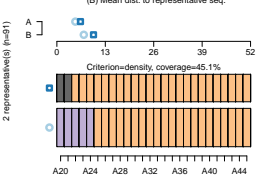

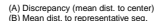

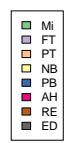

 $4$  ロ )  $4$  何 )  $4$  ミ )  $4$   $3$  )

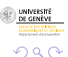

<span id="page-40-0"></span>B

1 representative(s) (n=160)

represent

 $\frac{1}{9}$ 

 $(n=160)$ 

[Analysing the diversity of categorical sequences](#page-0-0) [Supervised Classification](#page-41-0)

## **Outline**

## **[Objectives](#page-2-0)**

- 2 [Pairwise dissimilarities between sequences](#page-10-0)
- [Unsupervised clustering](#page-16-0)
- 4 [Supervised Classification](#page-41-0)

### **[Conclusion](#page-78-0)**

<span id="page-41-0"></span>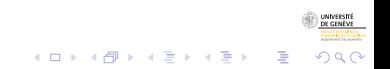

8/12/2010gr 34/71

## Section outline

### 4 [Supervised Classification](#page-41-0)

- [ANOVA on sequential data](#page-42-0)
- [Regression trees for categorical sequences](#page-68-0)

<span id="page-42-0"></span>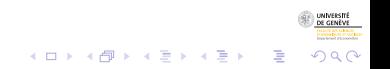

8/12/2010gr 35/71

# Association between sequences and a covariate

- For supervised clustering (according the value of a covariate)
- ... must be able to measure association between sequential data and a covariate
- Since we know how to determine the dicrepancy

$$
SS = \frac{1}{n} \sum_{i=1}^{n} \sum_{j=1+1}^{n} d_{ij}
$$

We can compute pseudo  $R^2$ 's and pseudo F's

<span id="page-43-0"></span>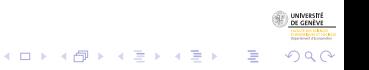

# Association between sequences and a covariate

- For supervised clustering (according the value of a covariate)
- ... must be able to measure association between sequential data and a covariate
- Since we know how to determine the dicrepancy

$$
SS = \frac{1}{n} \sum_{i=1}^{n} \sum_{j=1+1}^{n} d_{ij}
$$

We can compute pseudo  $R^2$ 's and pseudo  $F$ 's

<span id="page-44-0"></span>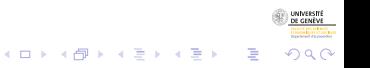

#### Analysis of sequence discrepancy (Studer et al., 2009, 2010)

- ANOVA like analysis based on pairwise dissimilarities
- We decompose the SS (Sum of squares equivalent)

 $SS_{\tau} = SS_{\rm B} + SS_{\rm W}$ 

• Here, with the formula shown earlier

$$
SS_{T} = \frac{1}{n} \sum_{i=1}^{n} \sum_{j=i+1}^{n} d_{ij}
$$
  
\n
$$
SS_{W} = \sum_{g} \Big( \frac{1}{n_{g}} \sum_{i=1}^{n_{g}} \sum_{j=i+1}^{n_{g}} d_{ij,g} \Big)
$$
  
\n
$$
SS_{B} = SS_{T} - SS_{W}
$$

B

<span id="page-45-0"></span> $2Q$ 

# Pseudo R-square and ANOVA Table

### • ANOVA table for  *groups*

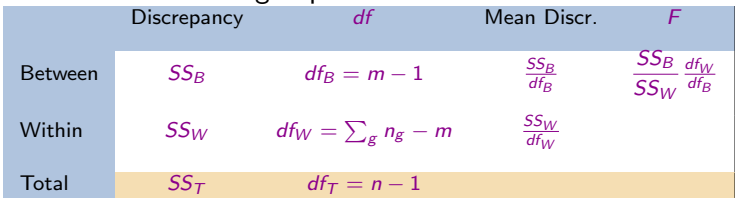

Pseudo R<sup>2</sup>

$$
R^2 = \frac{SS_B}{SS_T}
$$

<span id="page-46-0"></span>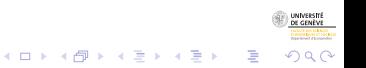

# Pseudo R-square and ANOVA Table

### • ANOVA table for  *groups*

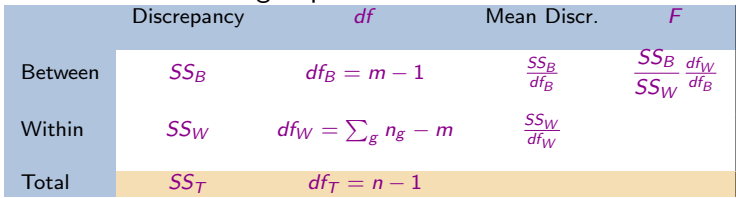

Pseudo  $R^2$ 

$$
R^2 = \frac{SS_B}{SS_T}
$$

<span id="page-47-0"></span>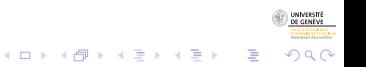

Pseudo F

#### Pseudo F

<span id="page-48-0"></span>
$$
F = \frac{SS_B/(m-1)}{SS_W/(n-m)}
$$

- Normality is not defendable in this setting.
- $\bullet$  F cannot be compared with an F distribution.
- The significance is assessed through a permutation test
- **•** Permutation test: iteratively randomly reassign each covariate profile to one of the observed sequence and recompute the F.
- $\bullet$  Empirical distribution of  $F$  under independence.

Pseudo F

Pseudo F

$$
F = \frac{SS_B/(m-1)}{SS_W/(n-m)}
$$

- Normality is not defendable in this setting.
- $\bullet$  F cannot be compared with an F distribution.
- The significance is assessed through a permutation test
- **•** Permutation test: iteratively randomly reassign each covariate profile to one of the observed sequence and recompute the F.

 $(1, 1)$   $(1, 1)$   $(1, 1)$   $(1, 1)$   $(1, 1)$   $(1, 1)$   $(1, 1)$   $(1, 1)$ 

B

<span id="page-49-0"></span> $\Omega$ 

 $\bullet$  Empirical distribution of F under independence.

## Analysis of sequence discrepancy

Cohabitational trajectories with birth cohort

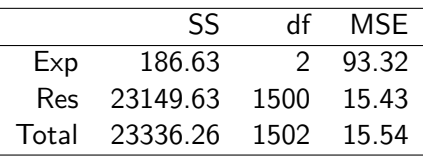

<span id="page-50-0"></span>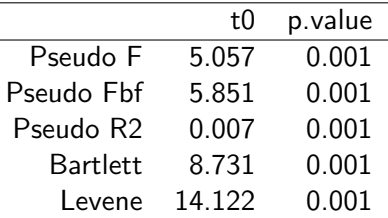

## Empirical F distribution

### Cohabitational trajectories with birth cohort

### Cohabitational trajectories with month of birth

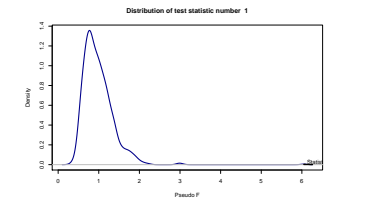

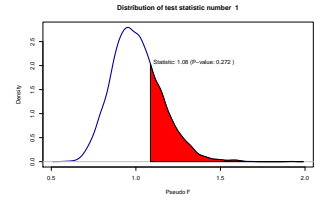

<span id="page-51-0"></span>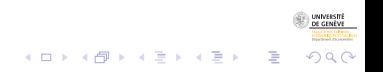

# Simple ANOVA, cohabitational trajectories

#### Simple ANOVA, cohabitational trajectories

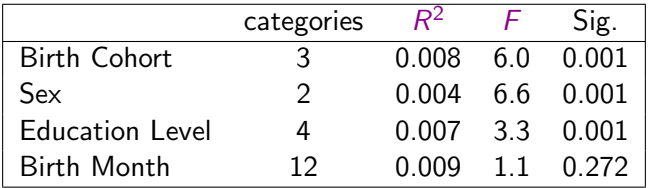

<span id="page-52-0"></span>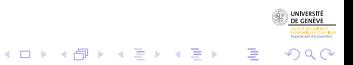

8/12/2010gr 42/71

# Simple ANOVA, occupational trajectories

### Simple ANOVA, occupational trajectories

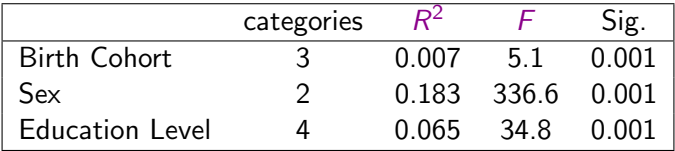

<span id="page-53-0"></span>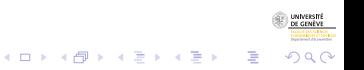

8/12/2010gr 43/71

# Homogeneity of within group discrepancy

- Is discrepancy the same in all groups?
- Contribution to inertia  $d_{\times \tilde{g}} = \frac{1}{n}$  $\frac{1}{n} \Big( \sum_i d_{xi} - SS \Big)$
- $\bullet$  Letting  $z_i$  be the dissimilarity between sequence *i* and its group center
- Levene:  $F$  test (ANOVA) on the  $z_i$ 's

<span id="page-54-0"></span>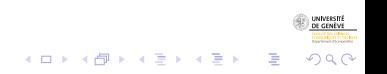

8/12/2010gr 44/71

# Homogeneity of within group discrepancy

- Is discrepancy the same in all groups?
- Contribution to inertia  $d_{\times \tilde{g}} = \frac{1}{n}$  $\frac{1}{n} \Big( \sum_i d_{xi} - SS \Big)$
- $\bullet$  Letting  $z_i$  be the dissimilarity between sequence *i* and its group center
- <span id="page-55-0"></span>Levene:  $F$  test (ANOVA) on the  $z_i$ 's

## Homogeneity of within group discrepancy

#### Levene test, Cohabitational Trajectories

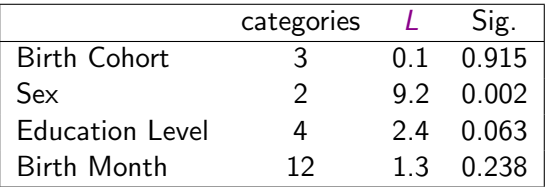

<span id="page-56-0"></span>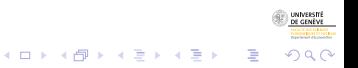

8/12/2010gr 45/71

## Homogeneity of within group discrepancy

### Levene test, Occupational Trajectories

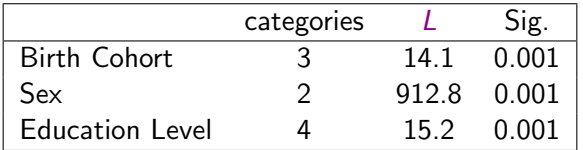

<span id="page-57-0"></span>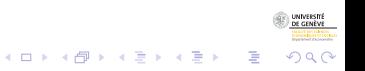

8/12/2010gr 46/71

# Multi-factor ANOVA

#### Generalization to multi-factor case voir (Studer et al., 2010)

- Here, we consider Type II effects
- $\bullet$  Measures contribution added by each factor  $\vee$  when we control for all the others.
- The *F* statistic is

$$
F_{\rm v} = \frac{(SS_{B_c} - SS_{B_v})/p}{SS_{W_c}/(n-m-1)}
$$

where  $SS_{B_c}$  and  $SS_{W_c}$  are the explained and residual SS of the full model.  $SS_{B_v}$ the explained part of the model after deletion of  $v$ , and  $p$  the number of indicator or contrasts used for coding variable v.

 $\mathbf{E} = \mathbf{A} \oplus \mathbf{A} + \mathbf{A} \oplus \mathbf{A} + \mathbf{A} \oplus \mathbf{A} + \mathbf{A} \oplus \mathbf{A}$ 

<span id="page-58-0"></span> $2Q$ 

• Significance is again evaluated through permutation tests.

# Multi-factor ANOVA

- Generalization to multi-factor case voir (Studer et al., 2010)
- Here, we consider Type II effects
- Measures contribution added by each factor  $v$  when we control for all the others.
- $\bullet$  The  $F$  statistic is

$$
F_{v} = \frac{(SS_{B_c} - SS_{B_v})/p}{SS_{W_c}/(n-m-1)}
$$

where  $\mathcal{SS}_{\mathcal{B}_{c}}$  and  $\mathcal{SS}_{\mathcal{W}_{c}}$  are the explained and residual SS of the full model.  $\mathcal{SS}_{\mathcal{B}_{\nu}}$ the explained part of the model after deletion of  $v$ , and  $p$  the number of indicator or contrasts used for coding variable v.

<span id="page-59-0"></span> $2Q$ 

• Significance is again evaluated through permutation tests.

# Multi-factor, derivation of the results

- Consider the linear model  $Y = XB$
- Its 'Hat' matrix  $\bm{\mathsf{H}}=\bm{\mathsf{X}}(\bm{\mathsf{X}}'\bm{\mathsf{X}})^{-1}\bm{\mathsf{X}}'$ , such that  $\hat{\bm{\mathsf{Y}}}=\bm{\mathsf{H}}\bm{\mathsf{Y}}$
- Gower's matrix  $\mathbf{G}=-\frac{1}{2}$  $rac{1}{2}$   $\left(1-\frac{1}{n}\right)$  $\frac{1}{n}$ 11 $')$ D $\left($ l $-\frac{1}{n}\right)$  $rac{1}{n}$ 11') with  $D$  matrix of squared Euclidean distances
- We have

$$
SST = tr(G)
$$
  
\n
$$
SSB = tr(HG)
$$
  
\n
$$
SSW = tr((I - H)G)
$$

B

<span id="page-60-0"></span> $\Omega$ 

Generalization by substituting  $D$  with the matrix of  $\bullet$ dissimilarities.

#### Multi-factor analysis sex, birth cohort, level of education

#### Multi-factor analysis, Occupational trajectories

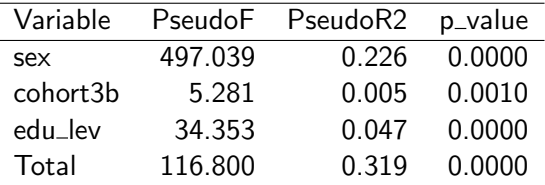

<span id="page-61-0"></span>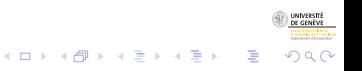

8/12/2010gr 49/71

# Evolution of the differences

- How do differences vary over time?
- At which age do trajectories most differ between cohorts?
- Compute  $R^2$  on small sliding windows (length 2)
- $=>$  Series of  $R^2$ , and we plot their evolution
- Likewise we can plot the series of
	- $\bullet$  the total residual discrepancies (SS<sub>W</sub>)
	- $\bullet$  the residual discrepancy of each group (SSG)

<span id="page-62-0"></span>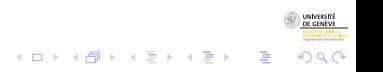

# Evolution of the differences

- How do differences vary over time?
- At which age do trajectories most differ between cohorts?
- Compute  $R^2$  on small sliding windows (length 2)
- $=>$  Series of  $R^2$ , and we plot their evolution
- Likewise we can plot the series of
	- $\bullet$  the total residual discrepancies (SS<sub>W</sub>)
	- $\bullet$  the residual discrepancy of each group (SSG)

<span id="page-63-0"></span>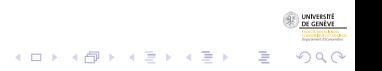

# Evolution of the differences

- How do differences vary over time?
- At which age do trajectories most differ between cohorts?
- Compute  $R^2$  on small sliding windows (length 2)
- $=>$  Series of  $R^2$ , and we plot their evolution
- <span id="page-64-0"></span>• Likewise we can plot the series of
	- the total residual discrepancies  $(SS_W)$
	- the residual discrepancy of each group  $(SS<sub>G</sub>)$

Series of R-squares

### $R^2$ , Occupational Trajectories, Birth cohort

メロトメ 御 トメ 差 トメ 差 ト

<span id="page-65-0"></span>つへへ

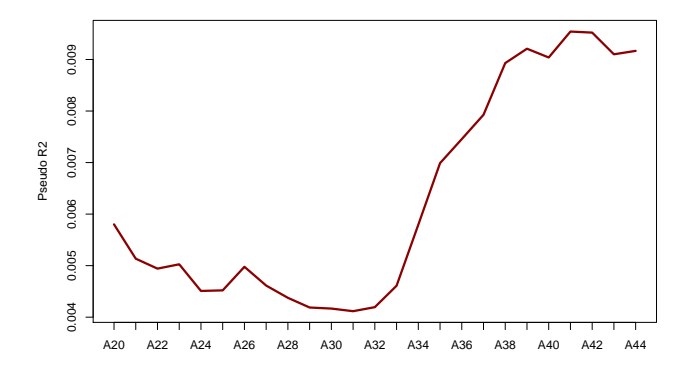

### Series of residual discrepancies Birth cohort

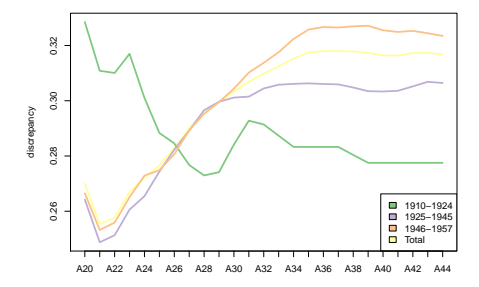

<span id="page-66-0"></span>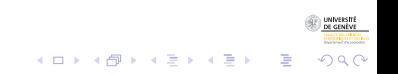

8/12/2010gr 52/71

#### Series of residual discrepancies Birth cohort

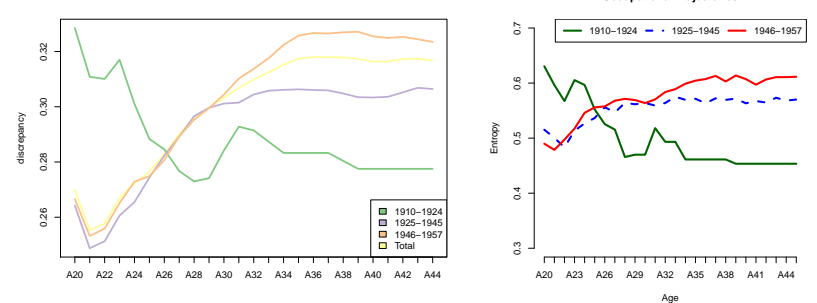

**Occupational Trajectories**

<span id="page-67-0"></span>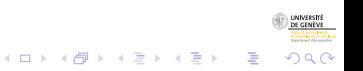

## Section outline

## 4 [Supervised Classification](#page-41-0)

• [ANOVA on sequential data](#page-42-0)

#### • [Regression trees for categorical sequences](#page-68-0)

<span id="page-68-0"></span>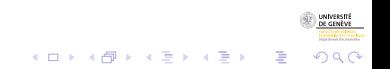

8/12/2010gr 54/71

# Tree structured analysis of sequence data

- Aim: Find out most important predictors and their interactions.
- **Iteratively segment cases using covariate values**
- Form as homogeneous groups.
- at each step, select covariate and split that generates the highest  $R^2$ .
- Split significance tested with permutation F.
- Stop when the selected split is not significant.

<span id="page-69-0"></span>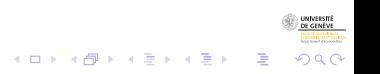

# Tree structured analysis of sequence data

- Aim: Find out most important predictors and their interactions.
- **Iteratively segment cases using covariate values**
- Form as homogeneous groups.
- at each step, select covariate and split that generates the highest  $R^2$ .
- $\bullet$  Split significance tested with permutation  $F$ .
- Stop when the selected split is not significant.

<span id="page-70-0"></span>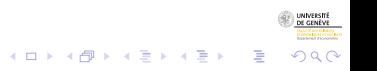

## Growing the tree

```
|-- Root (n: 1503 disc: 15)
|-> sex 0.13
  |-- [ ] (n: 752 disc: 9.4)
    |-> edu_lev 0.072
    [--[] (n: 157 disc: 8.7)[(ED,6)-(FT,20)] *
    |-- [ ] (n: 595 disc: 8.7)[(FT,26)] *
  |-- [ ] (n: 751 disc: 16)
    |-> edu_lev 0.017
    |-- [ ] (n: 632 disc: 16)
      |-> edu_lev 0.009
      |-- [ ] (n: 116 disc: 17)[(FT,9)-(AH,17)] *
      |-- [ ] (n: 516 disc: 15)
        |-> cohort3b 0.0068
        [--[ ] (n: 280 disc: 15)[(FT,10)-(AH,10)-(PT,6)] *
        |-- [ ] (n: 236 disc: 15)[(FT,12)-(AH,14)] *
    [--[ ] (n: 119 disc: 16)[(ED,1)-(FT,14)-(PT,11)] *
```
 $\mathbf{E} = \mathbf{A} \oplus \mathbf{B} + \mathbf{A} \oplus \mathbf{B} + \mathbf{A} \oplus \mathbf{B} + \mathbf{A} \oplus \mathbf{A}$ 

<span id="page-71-0"></span> $QQ$
[Regression trees for categorical sequences](#page-72-0)

### Rendering the tree Occupational trajectories

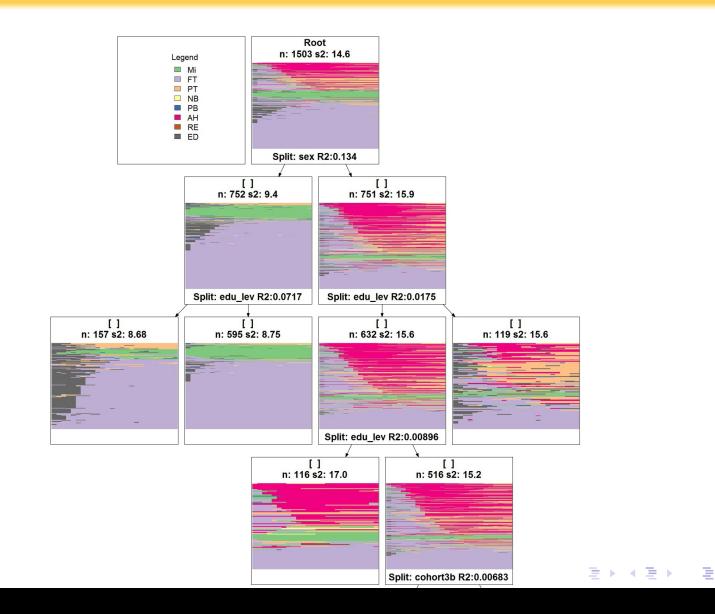

**UNIVERSITÉ** 

<span id="page-72-0"></span> $290$ 

8/12/2010gr 57/71

[Regression trees for categorical sequences](#page-73-0)

#### Rendering the tree Occupational trajectories

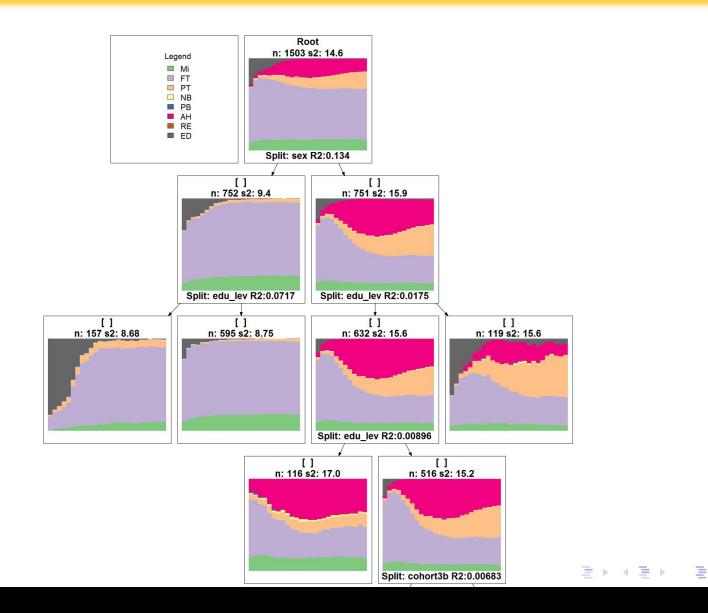

UNIVERSITÉ<br>DE GENÈVE

<span id="page-73-0"></span> $2990$ 

8/12/2010gr 58/71

[Analysing the diversity of categorical sequences](#page-0-0) [Supervised Classification](#page-74-0) [Regression trees for categorical sequences](#page-74-0)

> Quality of the tree Occupational trajectories

> > L, ÷,

#### ANOVA for the leaves of the tree,

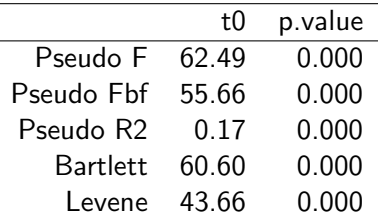

<span id="page-74-0"></span>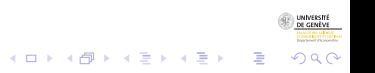

8/12/2010gr 59/71

[Regression trees for categorical sequences](#page-75-0)

#### Rendering the tree Cohabitational trajectories

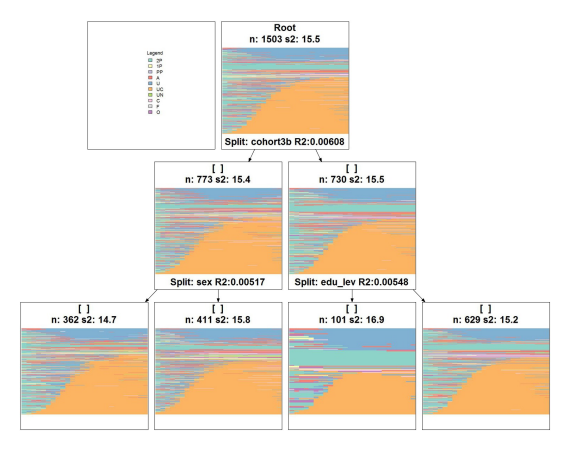

<span id="page-75-0"></span>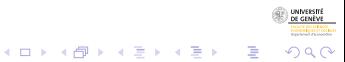

8/12/2010gr 60/71

[Regression trees for categorical sequences](#page-76-0)

#### Rendering the tree Cohabitational trajectories

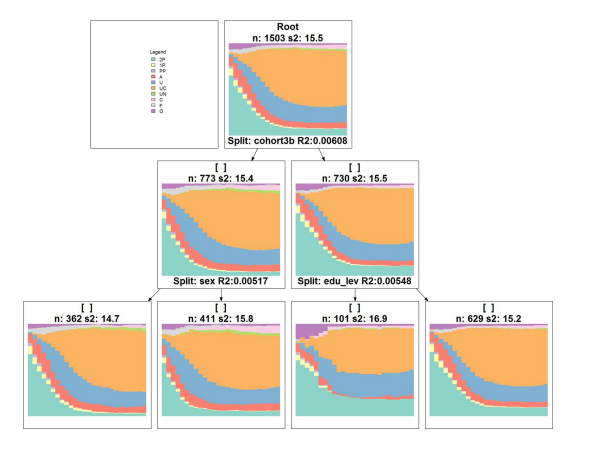

<span id="page-76-0"></span>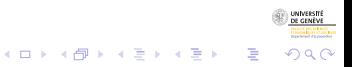

8/12/2010gr 61/71

[Analysing the diversity of categorical sequences](#page-0-0) [Supervised Classification](#page-77-0) [Regression trees for categorical sequences](#page-77-0)

> Quality of the tree Cohabitational trajectories

> > ٠

#### ANOVA for leaves of the tree,

<span id="page-77-0"></span>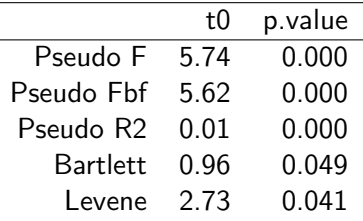

## **Outline**

## **[Objectives](#page-2-0)**

- 2 [Pairwise dissimilarities between sequences](#page-10-0)
- [Unsupervised clustering](#page-16-0)
- **[Supervised Classification](#page-41-0)**

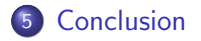

<span id="page-78-0"></span>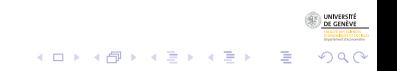

8/12/2010gr 63/71

# Conclusion 1: About sequence analysis

- Analyse trajectories until 45 years  $\Rightarrow$  ignore recent generations
- Most recent birth year is 1957 (2002  $-45$ )
- Issues:
	- Granularity: year, month, day, ...
	- State definition: should we distinguish {separated, divorced, widowed} or consider a single state? works by Raffaella Piccaretta

<span id="page-79-0"></span>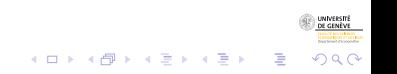

8/12/2010gr 64/71

# Conclusion 1: About sequence analysis

- Analyse trajectories until 45 years  $\Rightarrow$  ignore recent generations
- Most recent birth year is 1957 (2002  $-45$ )
- Issues:
	- Granularity: year, month, day, ...
	- State definition: should we distinguish {separated, divorced, widowed} or consider a single state? works by Raffaella Piccaretta

<span id="page-80-0"></span>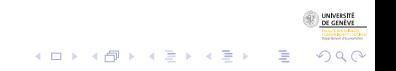

# Conclusion 2: Missing data and weights

- Missing data in sequences
- TraMineR allows for differentiated handling of left, right and in-between missing values
	- consider 'missing' as a specific state
	- drop out (left shift of subsequent elements)
	- impute, but how?
- <span id="page-81-0"></span>Weighting cases
	- Account for them in rendering of sequences (weighted transversal characteristics)
	- Implemented solutions for ANOVA and permutation test
	- Not relevant for dissimilarities and longitudinal characteristics

# Conclusion 2: Missing data and weights

- Missing data in sequences
- TraMineR allows for differentiated handling of left, right and in-between missing values
	- consider 'missing' as a specific state
	- drop out (left shift of subsequent elements)
	- impute, but how?
- Weighting cases
	- Account for them in rendering of sequences (weighted transversal characteristics)
	- Implemented solutions for ANOVA and permutation test
	- Not relevant for dissimilarities and longitudinal characteristics

<span id="page-82-0"></span> $\Omega$ 

## Conclusion 3: Extending the analysis

- Since TraMineR is an R library, its outcome can easily be combined in a same script with any other R process
- We have seen: cluster analysis, MDS, ...
- In Widmer and Ritschard (2009),
	- Relationship between occupational and cohabitational trajectories by regressing longitudinal entropies of each of them on occupational and cohabitational types while controlling for birth cohort and sex.
	- Studied also cluster membership with logistic regressions.

<span id="page-83-0"></span>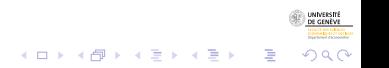

## Conclusion 3: Extending the analysis

- Since TraMineR is an R library, its outcome can easily be combined in a same script with any other R process
- We have seen: cluster analysis, MDS, ...
- In Widmer and Ritschard (2009),
	- Relationship between occupational and cohabitational trajectories by regressing longitudinal entropies of each of them on occupational and cohabitational types while controlling for birth cohort and sex.
	- Studied also cluster membership with logistic regressions.

<span id="page-84-0"></span>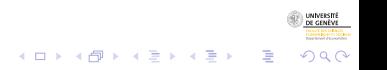

# Conclusion 3: Extending the analysis

- Since TraMineR is an R library, its outcome can easily be combined in a same script with any other R process
- We have seen: cluster analysis, MDS, ...
- In Widmer and Ritschard (2009),
	- Relationship between occupational and cohabitational trajectories by regressing longitudinal entropies of each of them on occupational and cohabitational types while controlling for birth cohort and sex.
	- Studied also cluster membership with logistic regressions.

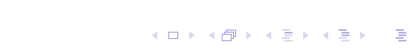

<span id="page-85-0"></span> $\Omega$ 

# Conclusion 4: Application to other kind of data

- Discrepancy based analysis
- ... applies to any data that can be characterized by their pairwise dissimilarities.
- Only aspect specific to state sequences: their visual rendering.

<span id="page-86-0"></span>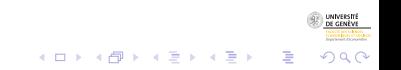

# Conclusion 4: About TraMineR

- TraMineR is a unique toolbox for discrete sequence anylsis
- Can do much more than shown in this presentation,
	- handling of sequence data
	- **•** conversion between states and events
	- multi-channel dissimilarity for parallel sequences
	- frequent and discriminant sub-sequences
	- extracting association rules between sub-sequences

 $\mathbf{E} = \mathbf{A} \oplus \mathbf{A} + \mathbf{A} \oplus \mathbf{A} + \mathbf{A} \oplus \mathbf{A} + \mathbf{A} \oplus \mathbf{A}$ 

<span id="page-87-0"></span> $\Omega$ 

- ...
- ... and, like R, available for free on the CRAN <http://cran.r-project.org>
- See also package's web site <http://mephisto.unige.ch/traminer>

# Conclusion 4: About TraMineR

- TraMineR is a unique toolbox for discrete sequence anylsis
- Can do much more than shown in this presentation,
	- handling of sequence data
	- **•** conversion between states and events
	- multi-channel dissimilarity for parallel sequences
	- frequent and discriminant sub-sequences
	- extracting association rules between sub-sequences

<span id="page-88-0"></span>つくい

- ...
- $\bullet$  ... and, like R, available for free on the CRAN <http://cran.r-project.org>
- See also package's web site <http://mephisto.unige.ch/traminer>

# **Thank You!**

<span id="page-89-0"></span>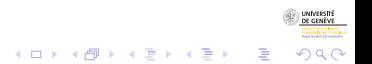

8/12/2010gr 69/71

## References I

- Gabadinho, A., G. Ritschard, M. Studer, and N. S. Müller (2009a). Mining sequence data in R with the TraMineR package: A user's guide. Technical report, Department of Econometrics and Laboratory of Demography, University of Geneva, Geneva.
- Gabadinho, A., G. Ritschard, M. Studer, and N. S. Müller (2009b). Summarizing sets of categorical sequences. In International Conference on Knowledge Discovery and Information Retrieval, Madeira, 6-8 October, 2009, pp. 62–69. INSTICC. (Received the Best Paper Award).
- Gower, J. C. (1966). Some distance properties of latent root and vector methods used in multivariate analysis. Biometrika 53(3/4), 325–338.
- Kaufman, L. and P. J. Rousseeuw (2005). Finding Groups in Data. Hoboken: Wiley.
- <span id="page-90-0"></span>Lesnard, L. (2006). Optimal matching and social sciences. Série des Documents de Travail du CREST 2006-01, Institut National de la Statistique et des Etudes Economiques, Paris.

Levenshtein, V. (1966). Binary codes capable of correcting deletions, insertions,  $\bigcirc$ and reversals. Soviet Physics Doklady 10, 707–71[0.](#page-89-0)  $2990$ 8/12/2010gr 70/71

## References II

- Maechler, M., P. Rousseeuw, A. Struyf, and M. Hubert (2005). Package 'cluster': Cluster analysis basics and extensions. Refence manual, R-project, CRAN.
- Ritschard, G., A. Gabadinho, N. S. Muller, and M. Studer (2008). Mining event ¨ histories: A social science perspective. International Journal of Data Mining, Modelling and Management  $1(1)$ , 68-90.
- Studer, M., G. Ritschard, A. Gabadinho, et N. S. Müller (2009). Analyse de dissimilarités par arbre d'induction. Revue des nouvelles technologies de l'information RNTI E-15, 7–18.
- Studer, M., G. Ritschard, A. Gabadinho, et N. S. Müller (2010). Discrepancy analysis of complex objects using dissimilarities. In F. Guillet, G. Ritschard, D. A. Zighed, et H. Briand (Eds.), Advances in Knowledge Discovery and Management, Volume 292 of Studies in Computational Intelligence, pp. 3–19. Berlin : Springer.
- Widmer, E. and G. Ritschard (2009). The de-standardization of the life course: Are men and women equal? Advances in Life Course Research 14(1-2), 28–39.

<span id="page-91-0"></span> $2Q$